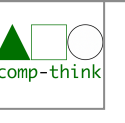

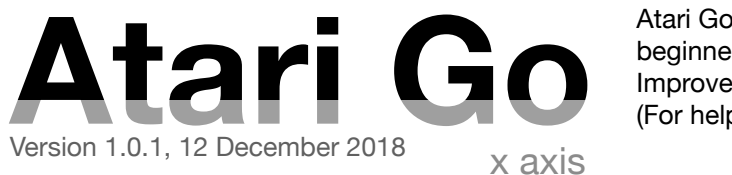

Atari Go, a.k.a. Capture Go, is a simplified version of Go, usually proposed to beginners so as to learn the basic rules of Go. Improve the Wikipedia page about it: [https://en.wikipedia.org/wiki/Capture\\_Go](https://en.wikipedia.org/wiki/Capture_Go) (For help in editing Wikipedia: <https://en.wikipedia.org/wiki/Wikipedia:FAQ/Editing>)

This work has been designed by Silvio Peroni<br>Twitter: @essepuntato) for the Computational  $\overline{CC}$   $\overline{C}$   $\overline{C}$   $\overline{C}$  (Twitter: @essepuntato) for the Computational **ZERO** Thinking and Programming course of the DHDK degree at the University of Bologna (Twitter: @UniboDHDK). All the rights have been waived worldwide under copyright law, including all related and neighboring rights, to the extent allowed by law. <https://creativecommons.org/publicdomain/zero/1.0/legalcode>

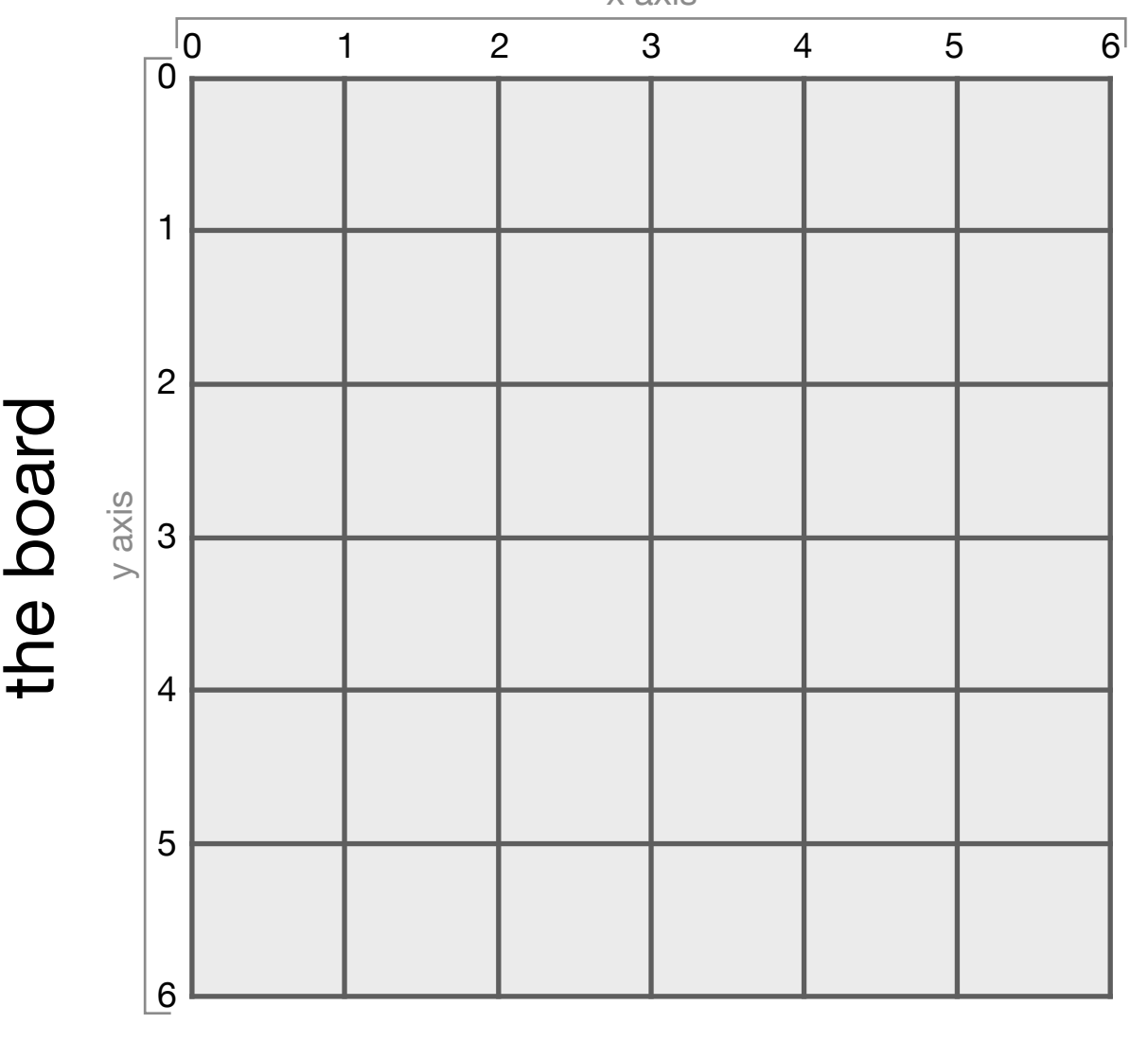

## **Rules**

- 1. Two teams, Black and White, take turns placing a *stone* (game piece) of their own color on a vacant point (intersection) of the grid on the board
- 2. Once placed, stones *do not* move
- 3. A vacant point adjacent to a stone is called a *liberty* for that stone
- 4. Connected stones formed a group and share their liberties
- 5. A stone or group with no liberties is captured
- 6. Black plays first
- 7. The first team to capture anything wins

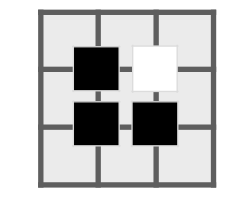

The White stone has 2 liberties, while the Black group has 6 liberties

**Bonus** 

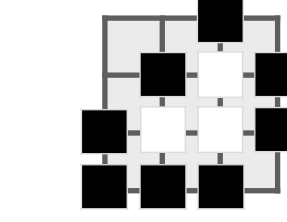

White has been captured (no more liberties available), Black wins

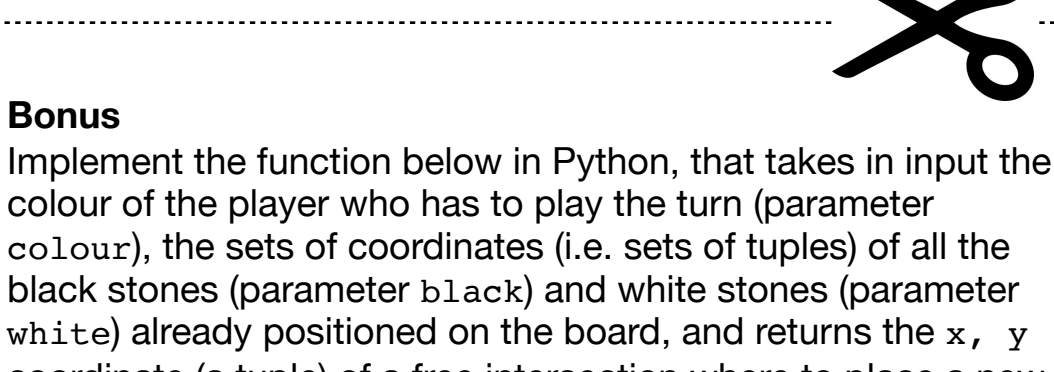

black stones (parameter black) and white stones (parameter white) already positioned on the board, and returns the  $x$ ,  $y$ coordinate (a tuple) of a free intersection where to place a new colour stone. The coordinates of the various positions of the board are those ones defined in *"the board"* in this paper.

def place stone(colour, black, white): # study the board and calculate the # best place where to position the stone return  $x$ ,  $y$  # the coordinates of the new stone

## stones to play stones to play

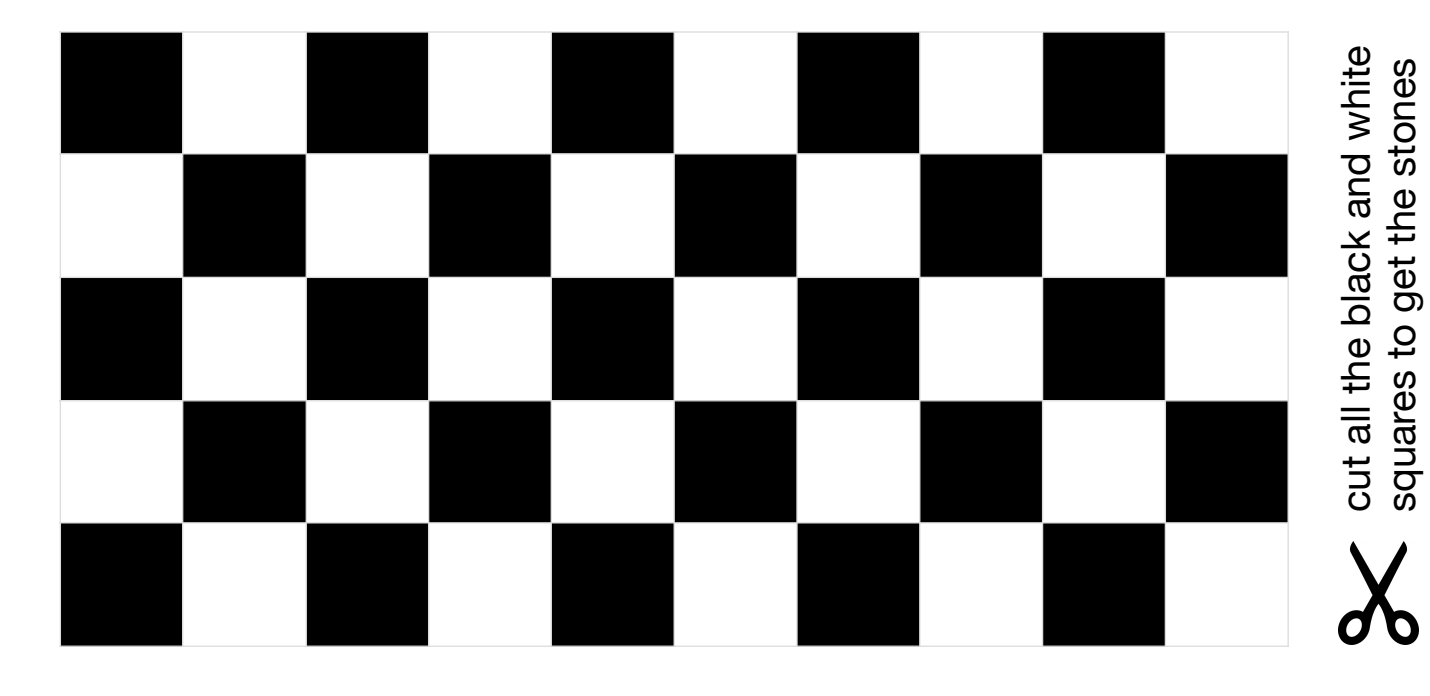